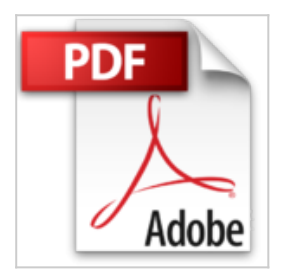

# **MICROSOFT ACCESS PASO A PASO**

CESAR PEREZ LOPEZ

**L** Descargar *E* Leer En Linea

#### **MICROSOFT ACCESS PASO A PASO** CESAR PEREZ LOPEZ

El objetivo principal de este libro es presentar un tratamiento completo de Microsoft Access pudiendo considerarse como un manual de referencia avanzado de esta base de datos de Microsoft. Los temas se exponen en orden secuencial de dificultad, comenzando por las tareas más básicas y sin que sea necesario tener conocimientos previos del programa, completándose con ejercicios prácticos que refuerzan los conceptos teóricos y hacen más comprensibles las tareas. La obra presenta el entorno de trabajo de Access introduciéndose a continuación la teoría de bases de datos relacionales para abordar su diseño y creación. Una parcela importante del contenido está dedicado al trabajo con el lenguaje SQL para la consulta, creación, manejo y administración de bases de datos a través de los lenguajes de definición, modificación y consulta de datos. También se aborda el trabajo con formularios e informes. Adicionalmente se contemplan las tareas de exportación e importación de datos con especial hincapié en la relación entre Access, Excel y Word con vista al uso de Microsoft Office como un paquete integrado. Todos los conceptos se ilustran con ejemplos prácticos referidos a bases de datos que se crean sobre la marcha en el propio libro. El contenido del libro es aplicable a las versiones 2016, 2013, 2010 y 2007 de Microsoft Access y sus principales epígrafes son los siguientes: Inicio de Access Entorno de trabajo de Access Bases de datos relacionales Estructura de las bases de datos Características de las bases de datos relacionales Operaciones relacionales básicas Diseño de una base de datos relacional Objetos de las bases de datos Objetos típicos en bases de datos Access Consultas, formularios, informes, macros y módulos Relaciones en Access Creación de bases de datos en Access Vista diseño. Claves, índices, tipos de datos y propiedades Consultas a través de la interfaz Consultas de selección, de referencia cruzada, de parámetros y de acción Funciones agregadas Campos calculados en consultas Consultas de creación de tabla, de actualización, de datos anexados y de eliminación Lenguaje SQL en Access Tipos de datos, operadores y funciones de SQL Access Entorno de SQL en Access. Vista SQL Lenguaje de definición de datos DDL Lenguaje de modificación de datos DML Lenguaje de consulta de datos DQL Formularios, informes, exportación e importación

**[Download](http://bookspoes.club/es/read.php?id=1520294174&src=fbs)** [MICROSOFT ACCESS PASO A PASO ...pdf](http://bookspoes.club/es/read.php?id=1520294174&src=fbs)

**[Read Online](http://bookspoes.club/es/read.php?id=1520294174&src=fbs) [MICROSOFT ACCESS PASO A PASO ...pdf](http://bookspoes.club/es/read.php?id=1520294174&src=fbs)** 

and the control of the control of the control of the control of the control of the control of the control of the

## **MICROSOFT ACCESS PASO A PASO**

CESAR PEREZ LOPEZ

### **MICROSOFT ACCESS PASO A PASO** CESAR PEREZ LOPEZ

El objetivo principal de este libro es presentar un tratamiento completo de Microsoft Access pudiendo considerarse como un manual de referencia avanzado de esta base de datos de Microsoft. Los temas se exponen en orden secuencial de dificultad, comenzando por las tareas más básicas y sin que sea necesario tener conocimientos previos del programa, completándose con ejercicios prácticos que refuerzan los conceptos teóricos y hacen más comprensibles las tareas. La obra presenta el entorno de trabajo de Access introduciéndose a continuación la teoría de bases de datos relacionales para abordar su diseño y creación. Una parcela importante del contenido está dedicado al trabajo con el lenguaje SQL para la consulta, creación, manejo y administración de bases de datos a través de los lenguajes de definición, modificación y consulta de datos. También se aborda el trabajo con formularios e informes. Adicionalmente se contemplan las tareas de exportación e importación de datos con especial hincapié en la relación entre Access, Excel y Word con vista al uso de Microsoft Office como un paquete integrado. Todos los conceptos se ilustran con ejemplos prácticos referidos a bases de datos que se crean sobre la marcha en el propio libro. El contenido del libro es aplicable a las versiones 2016, 2013, 2010 y 2007 de Microsoft Access y sus principales epígrafes son los siguientes: Inicio de Access Entorno de trabajo de Access Bases de datos relacionales Estructura de las bases de datos Características de las bases de datos relacionales Operaciones relacionales básicas Diseño de una base de datos relacional Objetos de las bases de datos Objetos típicos en bases de datos Access Consultas, formularios, informes, macros y módulos Relaciones en Access Creación de bases de datos en Access Vista diseño. Claves, índices, tipos de datos y propiedades Consultas a través de la interfaz Consultas de selección, de referencia cruzada, de parámetros y de acción Funciones agregadas Campos calculados en consultas Consultas de creación de tabla, de actualización, de datos anexados y de eliminación Lenguaje SQL en Access Tipos de datos, operadores y funciones de SQL Access Entorno de SQL en Access. Vista SQL Lenguaje de definición de datos DDL Lenguaje de modificación de datos DML Lenguaje de consulta de datos DQL Formularios, informes, exportación e importación

### **Descargar y leer en línea MICROSOFT ACCESS PASO A PASO CESAR PEREZ LOPEZ**

269 pages

Download and Read Online MICROSOFT ACCESS PASO A PASO CESAR PEREZ LOPEZ #I9FH2D6KJS7

Leer MICROSOFT ACCESS PASO A PASO by CESAR PEREZ LOPEZ para ebook en líneaMICROSOFT ACCESS PASO A PASO by CESAR PEREZ LOPEZ Descarga gratuita de PDF, libros de audio, libros para leer, buenos libros para leer, libros baratos, libros buenos, libros en línea, libros en línea, reseñas de libros epub, leer libros en línea, libros para leer en línea, biblioteca en línea, greatbooks para leer, PDF Mejores libros para leer, libros superiores para leer libros MICROSOFT ACCESS PASO A PASO by CESAR PEREZ LOPEZ para leer en línea.Online MICROSOFT ACCESS PASO A PASO by CESAR PEREZ LOPEZ ebook PDF descargarMICROSOFT ACCESS PASO A PASO by CESAR PEREZ LOPEZ DocMICROSOFT ACCESS PASO A PASO by CESAR PEREZ LOPEZ MobipocketMICROSOFT ACCESS PASO A PASO by CESAR PEREZ LOPEZ EPub **I9FH2D6KJS7I9FH2D6KJS7I9FH2D6KJS7**